# **Threads Advertising Campaign Planner Template**

# 1. Campaign Goals

Objective: What do you want to achieve with this campaign?

- Example: Increase brand awareness, drive website traffic, boost sales, etc.

| Campaign Goal | Description | Metrics for Sucess |
|---------------|-------------|--------------------|
| Goal 1        |             |                    |
| Goal 2        |             |                    |
| Goal 3        |             |                    |

## 2. Target Audience

Audience Segments: Who are you targeting? - Demographics: Age, gender, location, etc.

- Interests: Hobbies, preferences, etc.

- Online Behavior: Social media usage, content preferences, etc.

| Audience Segment | Description | Key Characteristics |
|------------------|-------------|---------------------|
| Segment 1        |             |                     |
| Segment 2        |             |                     |
| Segment 3        |             |                     |

### 3. Budget

Budget Allocation: How much are you willing to spend on this campaign?

- Total Budget: \$

- Budget Breakdown: Daily, weekly, or per post

| Budget Category | Description | Amount |
|-----------------|-------------|--------|
| Total Budget    |             |        |
| Daily Budget    |             |        |
| Weekly Budget   |             |        |

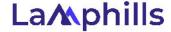

#### 4. Content Ideas

Content Plan: What type of content will you create?

- Types of Posts: Text, images, videos, etc.
- Themes: Promotional, educational, entertaining, etc.

| Content Type | Description | Visual Elements |
|--------------|-------------|-----------------|
| Post Type 1  |             |                 |
| Post Type 2  |             |                 |
| Post Type 3  |             |                 |

#### 5. Posting Schedule

Schedule: When will you post your content?

- Best Times to Post: Early morning, lunchtime, evening, weekends, etc.
- Frequency: Daily, weekly, multiple times a day

| Date   | Time | Content Description |
|--------|------|---------------------|
| Date 1 |      |                     |
| Date 2 |      |                     |
| Date 3 |      |                     |

Notes - You can include any additional notes or observations about the campaign.

#### **How to Use This Planner:**

- 1. Set Clear Goals: Define what you want to achieve with your Threads advertising campaign.
- 2. Identify Your Audience: Detail who your target audience is and what their characteristics are.
- 3. Allocate Your Budget: Determine your total budget and how it will be distributed.
- 4. Plan Your Content: Outline your content ideas, ensuring they align with your goals and audience interests.
- 5. Schedule Your Posts: Plan when to post your content for maximum engagement.

By following this planner, you can organize your Threads advertising campaign efficiently, ensuring all key aspects are covered and tracked.

Feel free to adjust the sections and fields as per your specific needs.

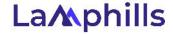